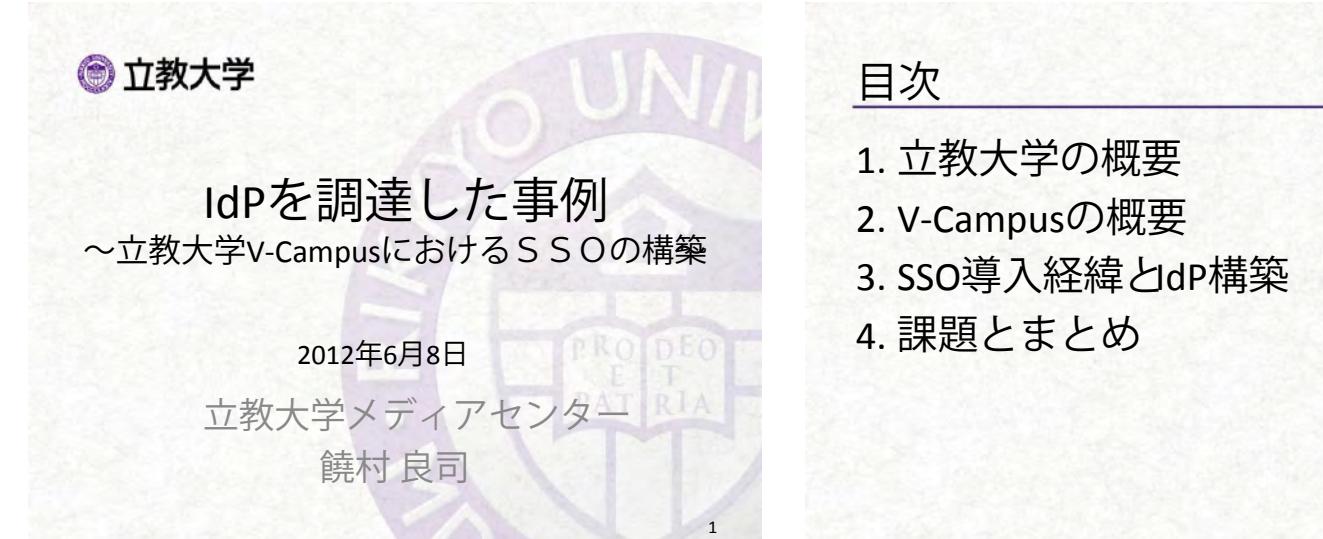

## edition in the set of the set of the set of the set of the set of the set of the set of the set of the set of t

- 1. 立教大学の概要  $2-10$ 1. 立教大学の概要  $\frac{200 \times 100 \times 1$
- 2. V-Campusの概要
- 3. SSO導入経緯とdP構築
- 4. 課題とまとめ 2012年 3月 V-Campus 5thにおけるSSO稼働開始

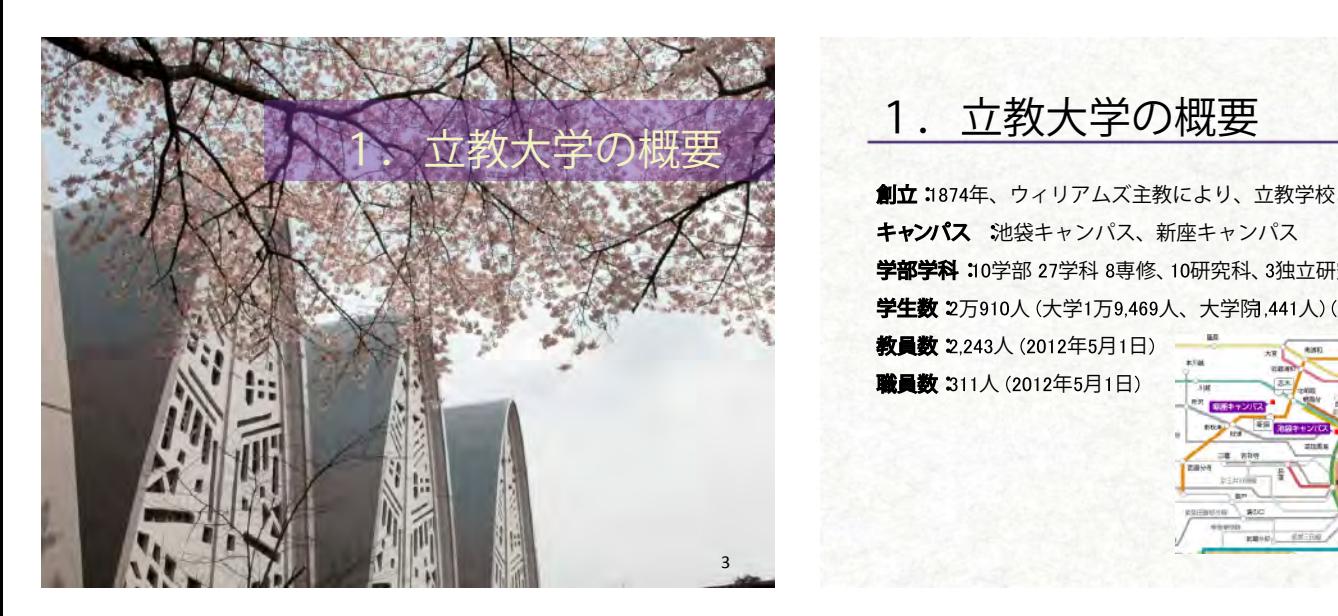

● 立教大学 1. 立教大学の概要 3.SSO STAR SERVICE IDENTIFICATION

創立: 1874年、ウィリアムズ主教により、立教学校として開設 キャンパス、新座キャンパス 学部学科: 10学部 27学科 8専修、10研究科、3独立研究科、法務研究科 学生数 2万910人 (大学1万9.469人、大学院 441人) (2012年5月1日)

教員数 2.243人 (2012年5月1日) 職員数: 311人 (2012年5月1日)

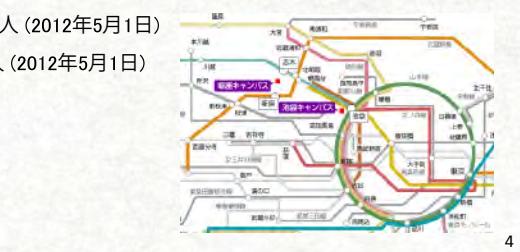

2

2

 $\overline{2}$ 

● 立教大学

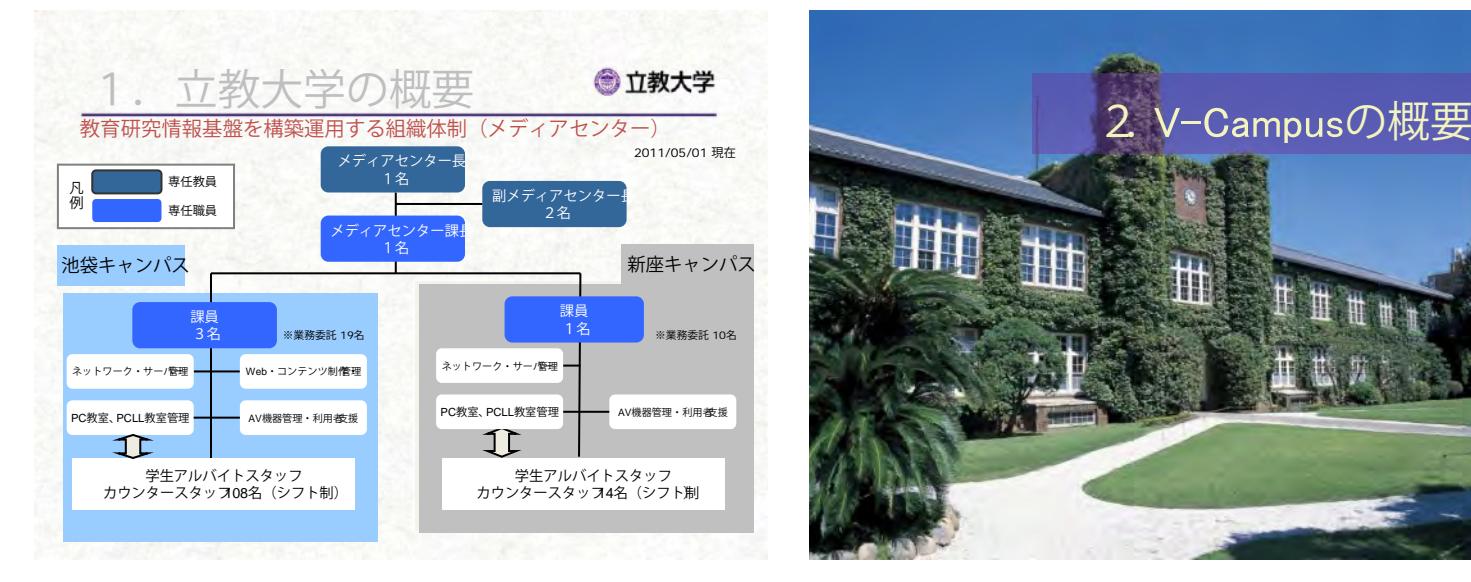

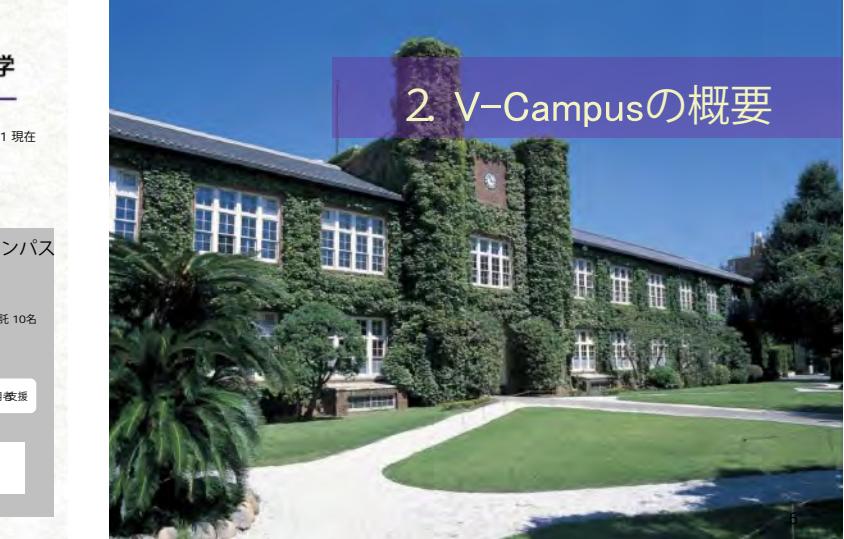

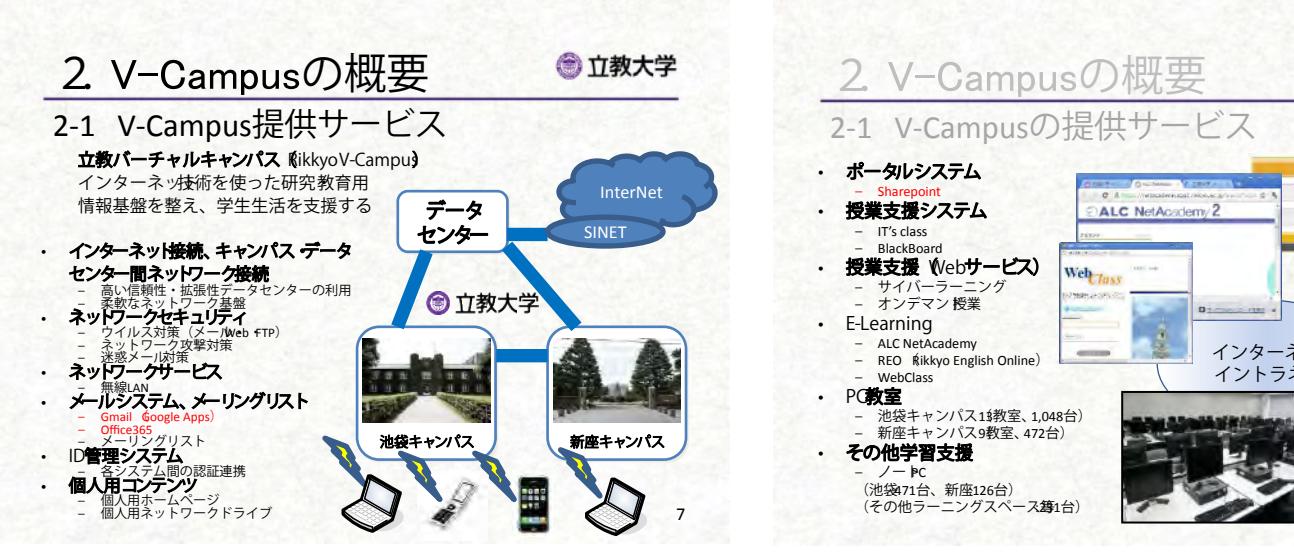

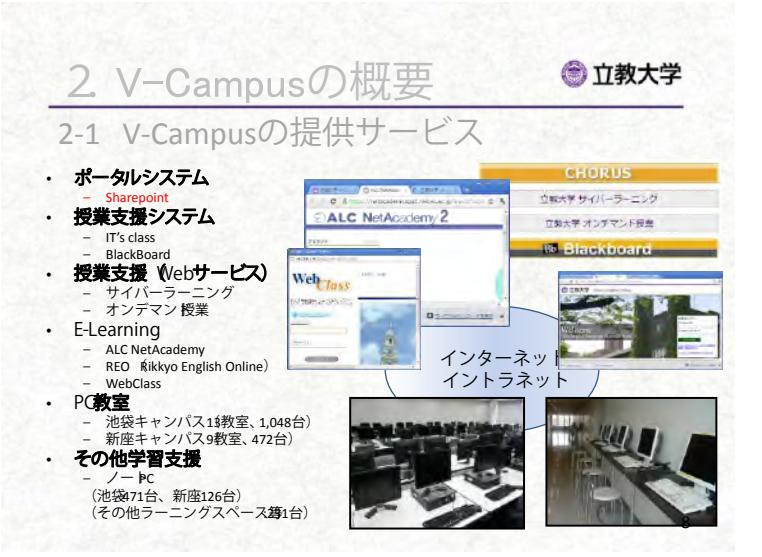

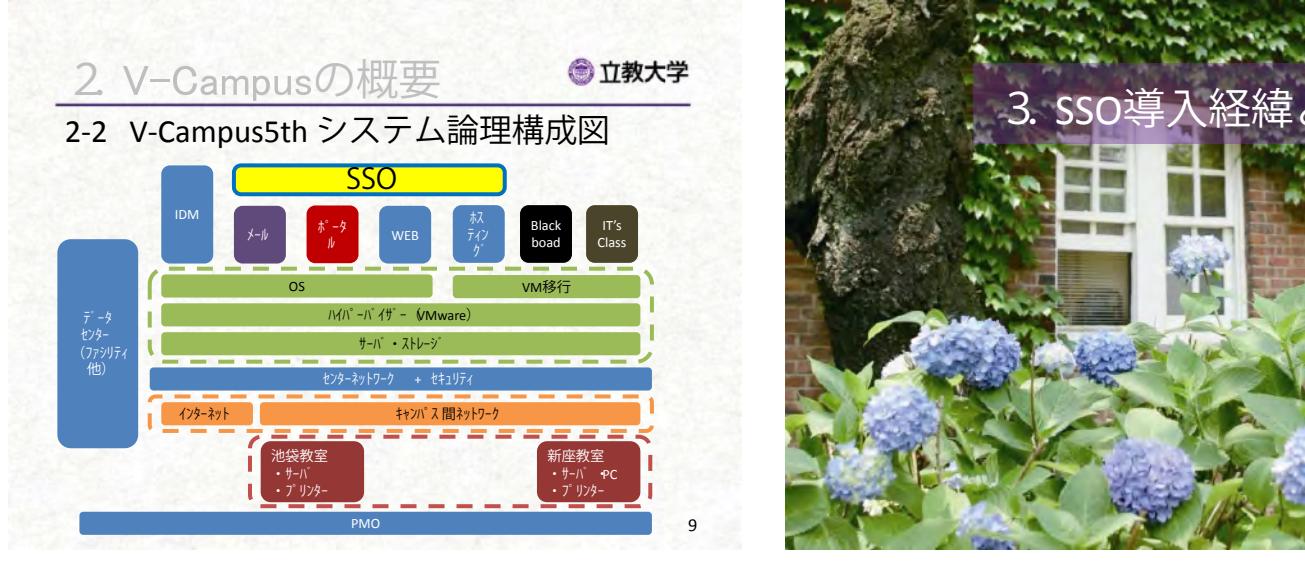

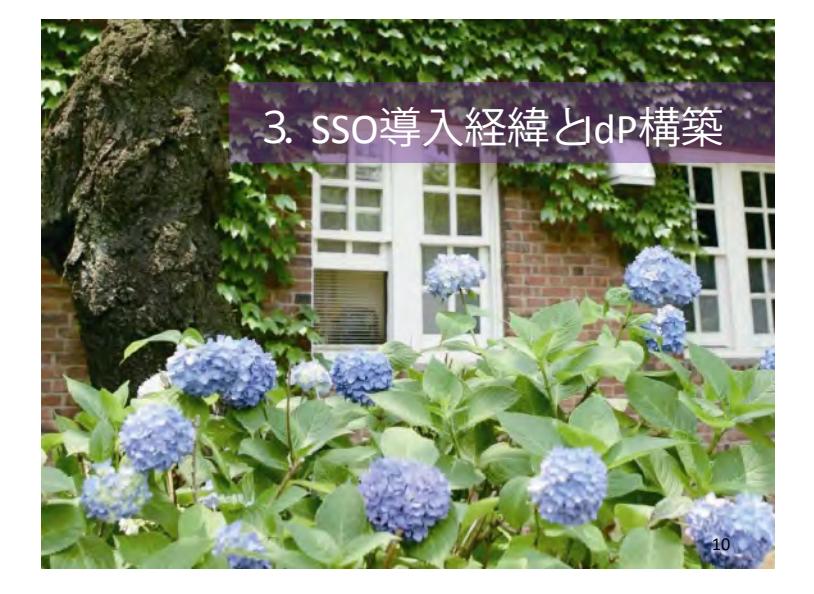

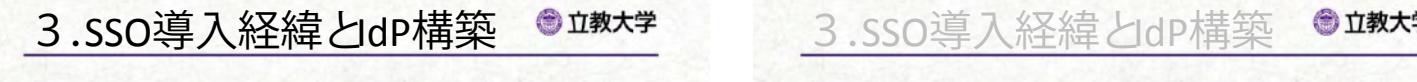

 $\mathbb{R}$  which is a subset of  $\mathbb{R}$  , we have  $\mathbb{R}$  and  $\mathbb{R}$ 

3-1 経緯

## 副メディアセンター長 専任職員 - こ<br>1<br>これまでの学内の認証環境 -1にま ピリー

- 1. 当然のことながらシステムごとにバラバラ
- 2. V-CampusがOpenLDAPとADを連携した **- 認証基盤を構築**
- V-CampuID・パスワードでログイン 3名 ※業務委託 19名 ※業務委託 10名 3. 図書館や一部の教務システム等が • 「WEB LOGIN」に統一 ‒ 学内への周知 ‒ 学内Shibboleth連携システムの充実
	- 4. WEBサービスが増えるに従USSOの要請

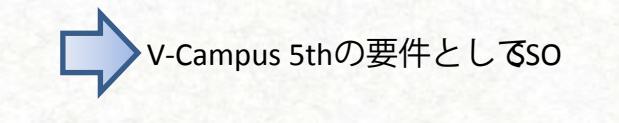

11 17

3.SSO導入経緯とIdP構築 ●I教

3-2 IdP構築*と*V-Campusへの応用 3-3 立教大学のSSO概要  $\frac{1}{2}$  and  $\frac{1}{2}$ 

-学認がShibboleth連携をサポートしている **LOGIN LOGINARY CONTRACT** 

[フェーズ1仕組みの理解・学認への参加 2011年 1月 NII Shibboleth環境構築セミナー **Google Apps Shibboleth**  2011年 1月 成城大学様 訪問(運用状況の確認) 2011年 2月 学認テストフェデレーション参加 学認運用フェデレーション参加 データセンター**Id**Pを構築<br>12 <u>'メーIdP'</u> 2011年 1月 NII Shibboleth環境構築<br>2011年 1月 成城大学様 訪問(運用<br>2011年 2月 学認テストフェデレー<br>学認運用フェデレーシ<br>データセンターIdPを Christian values of providing a liberal education that nurtures every aspect of 以决以大子恢 动问 飞建用在

## 1. 子B&ソ ヘ T ノ ユ ノ ノ コ ノ シ フロ<br>• ナースト用IdPサーバ導入<br>• サーバ証明書取得(UPKIオープンドメイン 証明書自動発行検証プロジェク 利用 ) • 学認テストフェデレーション参加申請(オンライン申込)<br>• 学認事務局参加承認 ・ サーハ証明書取得(UPKはープンドイ流明書自動発行検証ブロジェクト利用)<br>・ 学認運用フェデレーション 参加申込<br>・ 学認事務局参加承認 • フェデ<sub>レー</sub>ションメタデータの自動更新 2012年6月8日 • ネットワークセキュリティ ‒ ウイルス対策(メール・Web・FTP) ‒ ネットワーク攻撃対策 ‒ 迷惑メール対策 3. SSO導入経緯とIdP構築 ● ■ 3. SSO導入経緯とIdP構築 ・・・・・<br>1. 学認テストフェデレーション参加<br>・ テスト<del>FildPサ</del>ーバ導入 - - テスト用IdPサーバ導入<br>• テスト用IdPサーバ導入 • 学認事務局参加承認 • フ*ェ*ン・アッシュファータの自動更新 • フュリンタークランクス<br>• テス BPを利用し接続確認 2. 学認運用フ*ェ*デ レーション参加<br>・ 運用用<u>ldPサーバ導入</u>&メタ デー*外*F<br>サーバTER事項 - 2002年<br><mark>30年 - インディステムの</mark> SINET 3. SSO導入経緯とdP構築 • 運用用<u>IdPサーバ導入</u>&メタ データ作成 ・ サーバ証明書取得(UPKIオープンドメイ凝明書自動発行検証プロジェクト利用)<br>・ 学認運用フェデレーション 参加申込 • 学認事務局参加承認

## ● 立教大学

3-2 IdP導入とV-Campus 3-2 IdP導入とV-Campusへの応用  $\mathcal{L}(\mathcal{M})$  is the set of  $\mathcal{M}$ 

[フェーズ2] V-Campusへの応用 2011年 7月 V-Campus 5thにおけるSSO検討 4. 課題とまとめ ‒ オンデマンド授業 • **E-Learning**  2011年12月 仕様決定 2012年 3月 V-Campus 5thにおけるSSO稼働開始 イントラネット

**11様決定までには問題点が....** 

3.S<sub>SO</sub><br>常のSSO棚亜

 $\begin{picture}(180,10) \put(0,0){\line(1,0){15}} \put(10,0){\line(1,0){15}} \put(10,0){\line(1,0){15}} \put(10,0){\line(1,0){15}} \put(10,0){\line(1,0){15}} \put(10,0){\line(1,0){15}} \put(10,0){\line(1,0){15}} \put(10,0){\line(1,0){15}} \put(10,0){\line(1,0){15}} \put(10,0){\line(1,0){15}} \put(10,0){\line(1,0){15}} \put(10,0){\line($ 

14

● 立教大学

 $16\,$ 

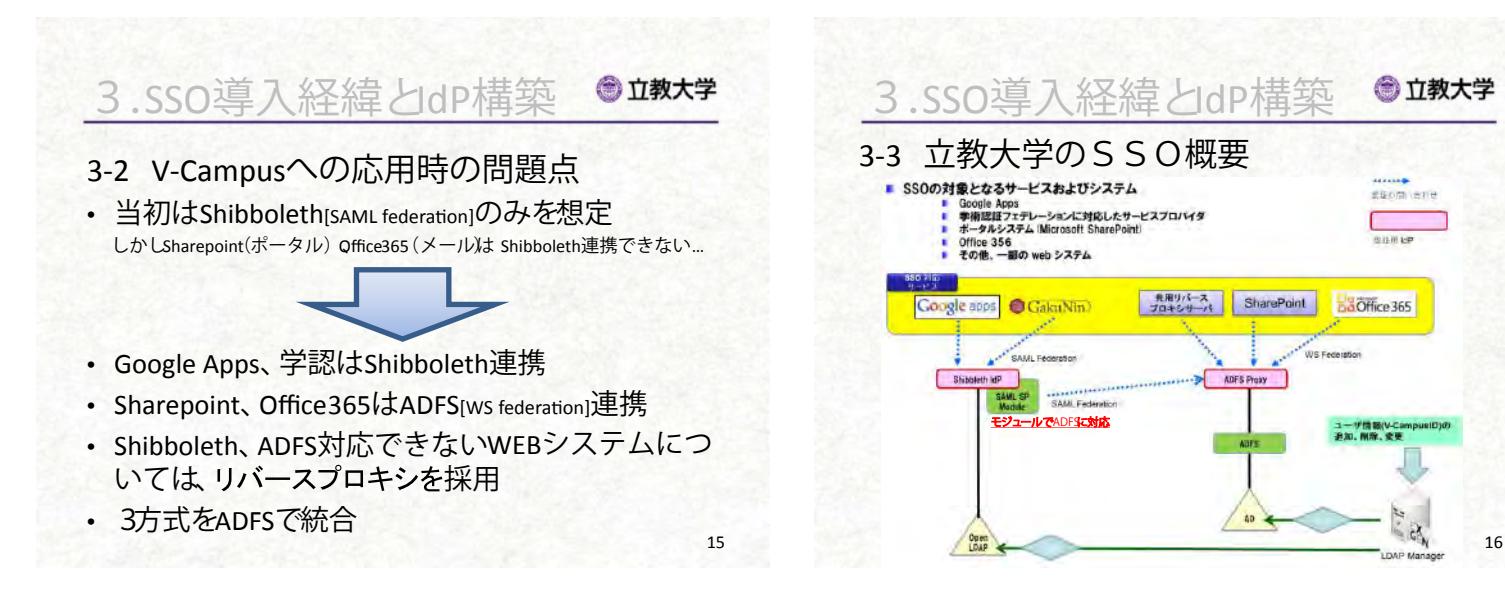

学生アルバイトスタッフ STANDARD 14AS 2020 14AS 2020 14AS 2020 14AS 2020 14AS 2020 14AS 2020 14AS 2020 14AS

11 17

PC教室、PCLL教室管理 AV機器管理・利用者支援

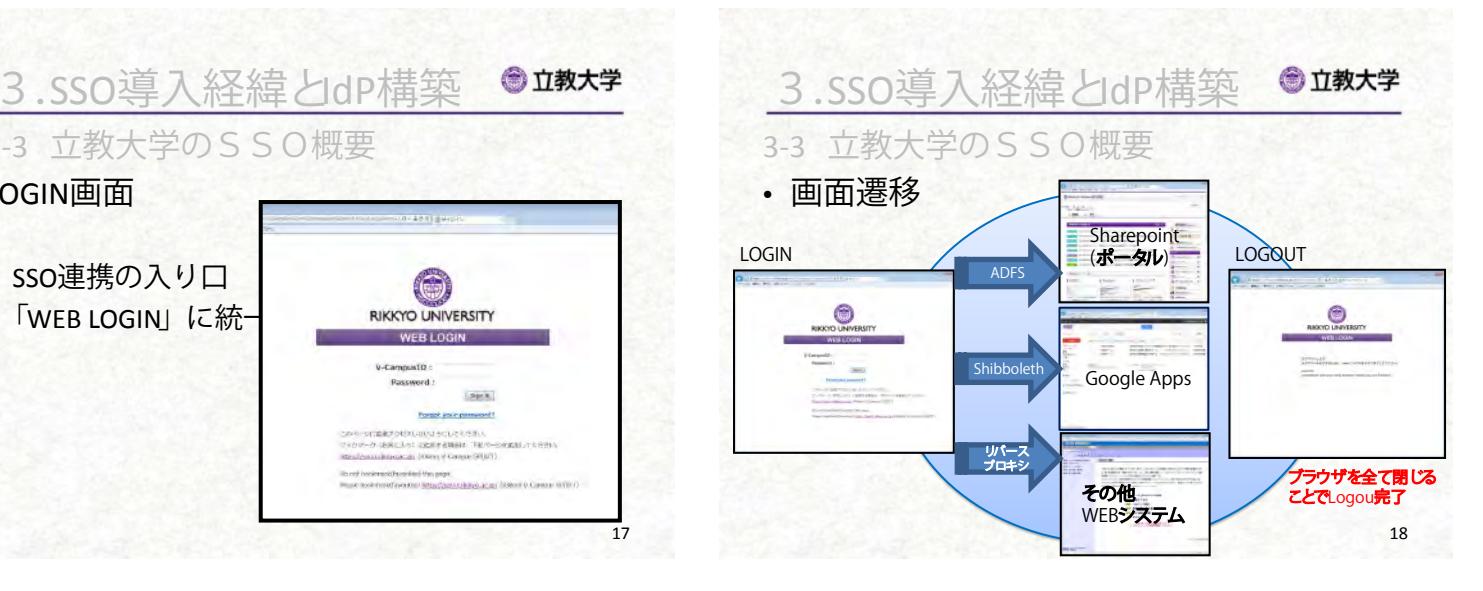

 $\frac{1}{2}$ 3-3 立教大学のSSO概要 メディアセンター課長 • SSO連携の入り口<br>• SSO連携の入り口  $\alpha$ Web + Change + Street + Change 課員 1名 2名 ネットワーク・サーバー管理 LOGIN画面 WEB LOG 3.sso導入経緯とdP構築 1. 当然のことながらシステムごとにバラバラ • 「WEB LOGIN」に統一  $\overline{\phantom{a}}$   $\overline{\phantom{a}}$  . We V-CampuID = V-CampuID = V-CampuID = V-CampuID = V-CampuID = V-CampuID = V-CampuID = V-CampuID = V-CampuID = V 4. WEBSTER SCHOOL SECTION AND SSOC  $\blacksquare$ ‒ 学内Shibboleth連携システムの充実

 $We note that the probability of the group.$  We note that the definition of<br>  $\sigma$  can be defined as a simple state of<br>  $\sigma$ 

AV機器管理・利用者支援

 $\frac{4\pi\omega (f_{22})\cos(\psi(\omega_{12}+\omega_{21})\cos(\psi(\omega_{12}+\omega_{22}+\omega_{21}+\omega_{21}$ 

• サービス開始

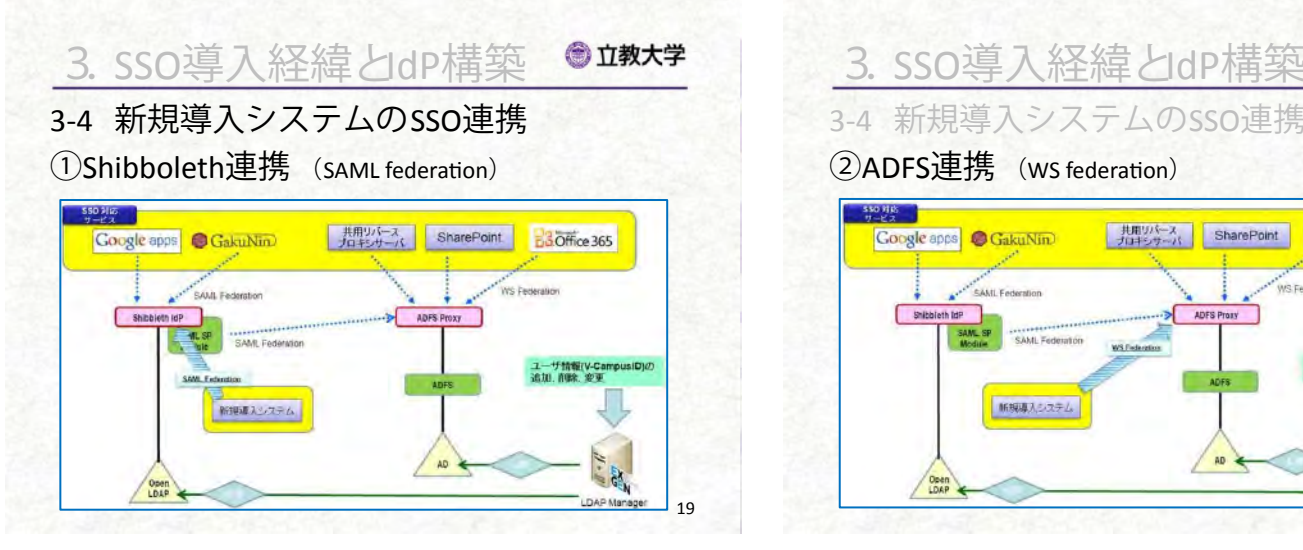

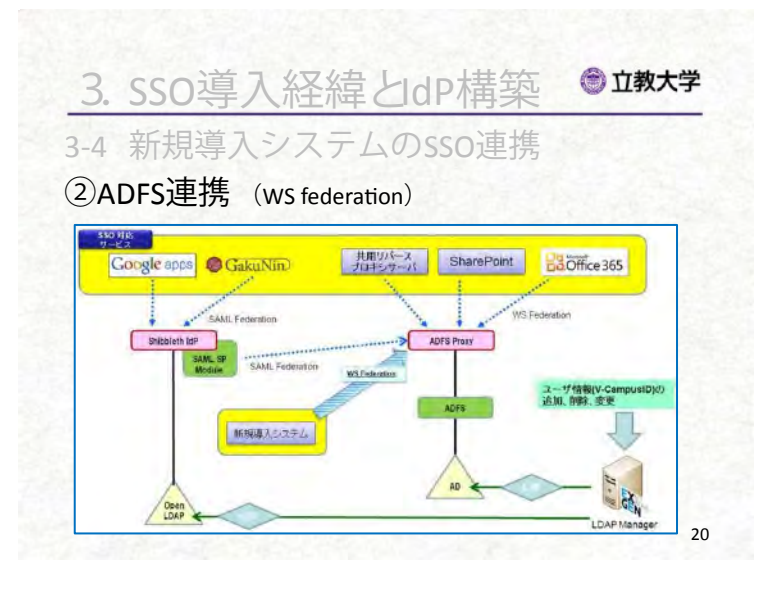

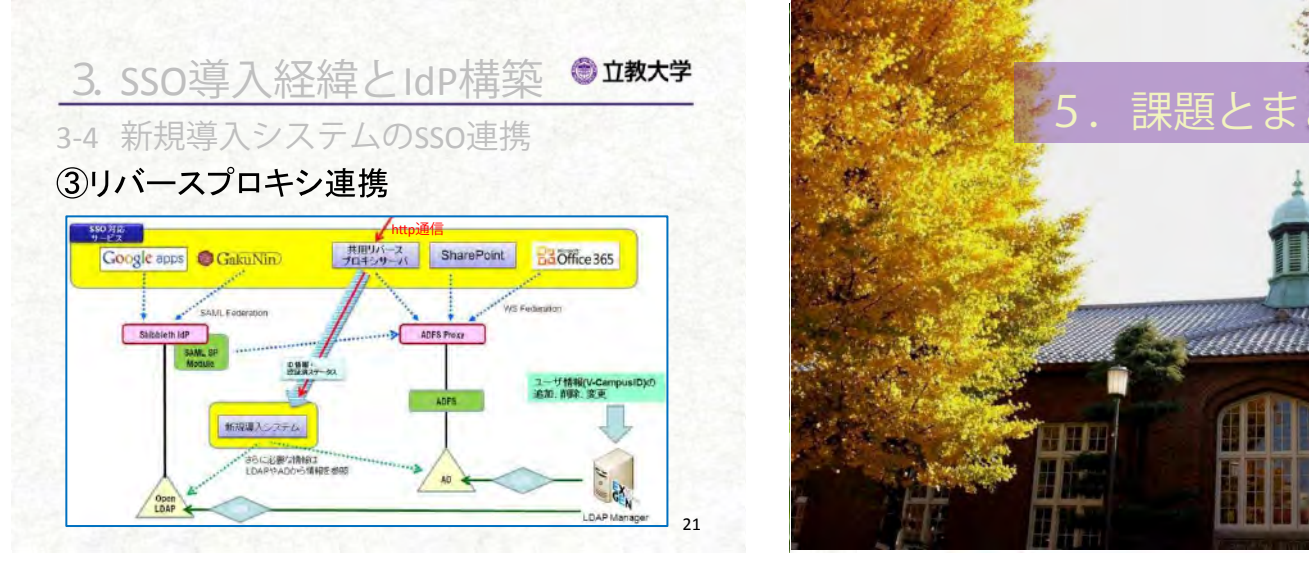

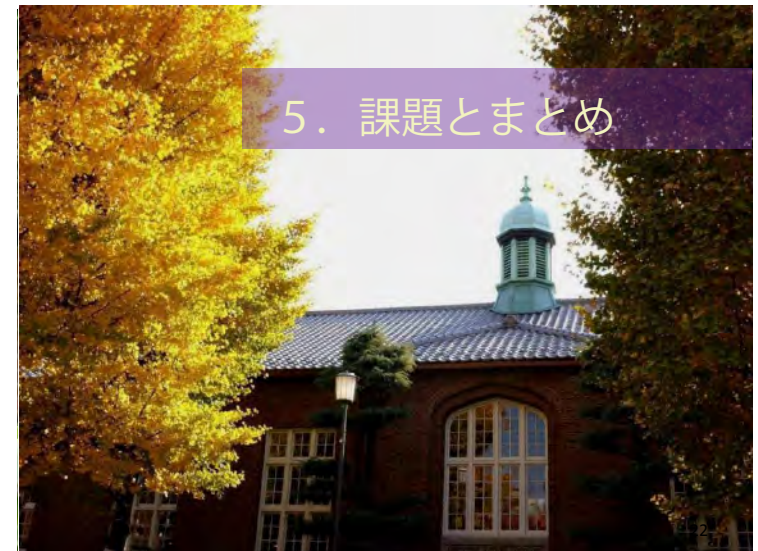

<u>5. 課題とまとめ</u>

- **・** 調達の課 • 調達の課題<br>- <del>4組みの</del>
	- 専任職員 これまでの学内の認証環境 ‒ 仕組みの理解
	- $\pm$ - 連携システムの調査
- $2.$  V-Cappus  $\sim$  2. Figure 2. UpperLDAP 2. UpperLDAP 2. UpperLDAP 2. UpperLDAP 2. UpperLDAP 2. UpperLDAP 2. UpperLDAP 2. UpperLDAP 2. UpperLDAP 2. UpperLDAP 2. UpperLDAP 2. UpperLDAP 2. UpperLDAP 2. UpperLDAP 2. UpperLD 認証基盤を構築 • SSO活用への課題
- 学内への周知 - <sub>学内</sub>、3<sub>2周知</sub><br>- 学内Shibboleth連携システムの充実
- $\mu + \frac{m}{2}$ レ $\Lambda$ ር በ $\pm$ 右 - Windows<br>地大学とのSP共有 ‒ 他大学とのSP共有
	- 導入コスト しゅうしょう しんしょう ‒ 導入コスト

PC教室、PCLL教室管理 AV機器管理・利用者支援

• <u>大学・業者間での情報共有が重</u>要

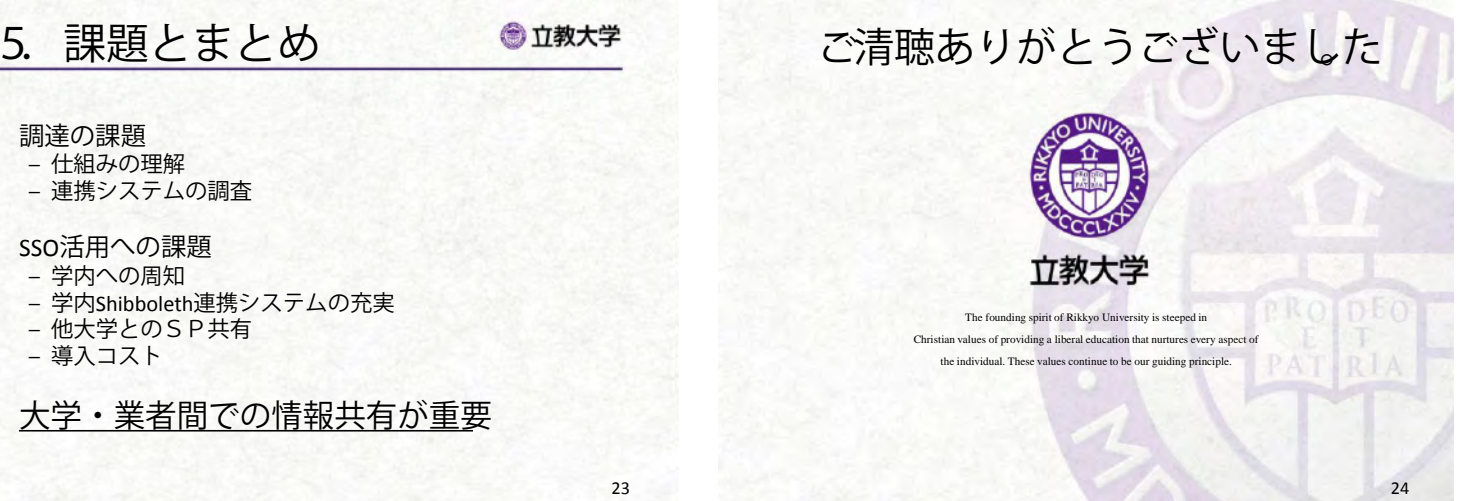

24